**How To Download Adobe Photoshop For Chromebook**

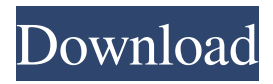

## **Download Photoshop For Chromebook Crack Full Version**

In this tutorial, you'll learn how to customize a duplicate layer to a new layer with specific settings. This Photoshop tutorial will show you how to make a duplicate layer and copy it, make changes to the image, edit the new layer, and change all the original layer's settings to the new layer. How To Create Customized Duplicate Layer In Photoshop In this tutorial, you'll learn how to create a customized duplicate layer. Getting Started To follow this tutorial, you'll need to have a new document open. Click the Window menu, choose New Layer, type Custom, enter a name, and click OK. Let's duplicate this pattern. Click the New Layer icon at the bottom of the layers panel and choose Duplicate Layer. The Duplicate Layer dialog box opens. In the Name box, type Custom 2, press Enter, and then click OK. The layer now appears in the layers panel. In the layers panel, place the Custom 2 layer over the original layer. Add a Gradient Now select the Brush Tool and click the Custom 2 layer. Select a Brush with a black fill color and a light brown gradient at 70% opacity. Make sure the layer mode is set to Screen, and then begin painting the gradient from top left to bottom right. When you're finished, click OK to exit the Brushes window. If the gradient went the way you wanted it to, it will appear on the layer beneath the original layer. Adjust the Gradient Now we'll make some changes. Select the Gradient Tool and click the Custom 2 layer. Choose a darker gradient, with a 50% opacity. When the gradient is finished, click OK. Change Layer Properties Next, we'll change the layer's blending mode to Overlay. Click the Layer menu and choose Layer --> Layer Properties. In the Layer Options dialog box, choose Overlay from the Mode drop-down list. Apply the Layer Mask Now we'll change the original layer's settings. Click the Layer menu, and choose Layer --> Layer Mask. In the Layer Mask dialog box, set the percentage to 100%, and add a black and white oval shape to the layer mask. When the layer mask is finished, click OK. Duplicate and Make a Custom Layer Let's duplicate the Custom 2 layer and make changes. Click the New

## **Download Photoshop For Chromebook Crack Torrent (Activation Code) For PC**

5 Best Resource Links To Promote Adobe Photoshop Adobe Photoshop Photoshop Help Paint 1. Adobe Photoshop Adobe Photoshop is a graphics editing software developed by Adobe Systems. It is used to create digital images and photographs. Its popularity is due to its wide array of features, simplicity of use and affordability. Photoshop as a brand has been re-branded, however, and is now simply referred to as Adobe Photoshop. Photoshop is a powerful and versatile image-processing, retouching, and editing package. It is the most popular of all the applications in its class and can be used for image retouching and editing, graphic and web design, page layout, photography, and motion graphics. It is also free and can be used to create digital images and photographs.It is designed to work with any Windows computer or Mac OS. It is available as a perpetual license, or can be used for a trial period.The latest version is available as a download or as a DVD- or Live USBbased product. Versions earlier than version 16 can be installed by following the instructions on the download page. Adobe Photoshop has the following features: Image editing: It has many editing features to remove unwanted artifacts and unwanted objects. It can enhance images by removing or adding shadows and highlights. It can create

custom layers of effects such as shadows, colors, textures, and filters. It can adjust the brightness, contrast, and colors. It can also correct the exposure and contrast, adjust colors, and remove red eye. It has many editing features to remove unwanted artifacts and unwanted objects. It can enhance images by removing or adding shadows and highlights. It can create custom layers of effects such as shadows, colors, textures, and filters. It can adjust the brightness, contrast, and colors. It can also correct the exposure and contrast, adjust colors, and remove red eye. Image retouching: It is used to remove unwanted objects such as wrinkles, pimples, pock marks, white spots, black spots, scars, blemishes, and objects that are just off the edge of a photo, among others. It is used to remove unwanted objects such as wrinkles, pimples, pock marks, white spots, black spots, scars, blemishes, and objects that are just off the edge of a photo, among others. Image creation: It can convert a picture to black and white or grayscale, 05a79cecff

## **Download Photoshop For Chromebook Crack+ Torrent Download**

a mid-week game at 4pm against the Victoria Rebels in the first round of the Under 19s State Championship with out coach Grant Button out injured. Team of the Week: In a week of sublime, improbable, extraordinary and exhausting rugby the B'ers were again again good enough to dominate in spots. In a surprising start to the year they destroyed Newcastle on their own ground. No doubt fueled by the departure of big man Billy, but also due to a highly skilled side especially in the ruck. Brisbane came out with a bravado and intensity that they haven't yet shown in 2016. While a few too many penalties were awarded in the first half, the boys kept their composure to smash the Rebels with an early lead. After that it was all to the good as the B's maintained a ruthless side line to halt the home side's momentum. Jake Turpin showed why he is one of the best young players in the game with a try, three goals and 27 tackles and defence. Younger brother Hugh was less impressive but showed he's got the engine room to match the skill. Penalty count: 13-12 #BrisbaneBruins BRISBANE B'ERS VS MELBOURNE MIGHTY In week one of the TAC Cup Under 18s competition I brought you to game one between the Brisbane B'ers and Sydney, who were making their way to the top of the table. This time I'm taking you to a battle between two of the sport's greatest rivals. In week one of the TAC Cup Under 18s competition I brought you to game one between the Brisbane B'ers and Sydney, who were making their way to the top of the table. This time I'm taking you to a battle between two of the sport's greatest rivals. Both sides were set up to play a ball to ball game but the B'ers turned the mickey with some very clever and cunning work in the first set. An early try to Reece McRae was swamped by Sydney, but a 30/20 off the restart gave the B'ers a 2-0 lead. The B'ers went straight back on offence with Josh Schutte and Trent McKenzie drawing some top class forward work, and a try to Rhys Karre followed. Rushed for the line, the B'ers surged through some great defence but a yellow card was a harsh blow.

#### **What's New in the Download Photoshop For Chromebook?**

Q: Can I release an object that is used in a derived class? When can I dispose an object that is used in a derived class' method? Can I do something like this? MyClass  $ob1 = new$ MyClass(...); MyClass ob2 = new MyClass(...); ob1.MyMethod(); ob2.MyMethod(); ob1 = null; ob2 = null; MyClass.MyMethod() just uses ob1 which is a member of MyClass and ob2 which is a member of MyClassDerived. A: So, the answer is simple. Ob1 and Ob2 will get null from their respective methods. They will be available for garbage collection when the methods get to the end. They should dispose themselves, not the base object. Note: I have no idea what you are doing, just answered in the simplest way possible There is an urgent need to develop novel pharmacological approaches for the treatment of neurological disorders, including neurodegenerative diseases such as Parkinson's disease (PD). PD is the second most common neurodegenerative disorder after Alzheimer's disease (AD) and affects more than one million Americans. It is characterized by the deposition of aggregated proteins and excessive oxidative stress leading to neuronal death. Most cases of PD are sporadic, but approximately 5-10% are inherited. Recently, mutations in two genes, Parkin and PINK1, have been found to underlie autosomal recessive forms of PD. The exact role of these genes is largely

unknown, but they are thought to regulate the ubiquitin-proteasome system and appear to act as tumor suppressors in vivo. It has been demonstrated that the fruit fly homolog of the human Parkin gene, known as Drosophila Parkin, is capable of rescuing some of the phenotypic effects of human parkin mutations in cell and mouse models. Remarkably, fruit fly parkin also prevents neurodegeneration in Drosophila models of PD. Over the past funding period, we have shown that N-terminal Drosophila parkin shares extensive functional homology with human parkin. More recently, we have demonstrated that parkin inhibits the formation of Lewy bodies, i.e., pathological hallmarks of PD, in Drosophila models of PD. The long term goal of this proposal is to develop means to develop inhibitors of parkin that would be

# **System Requirements For Download Photoshop For Chromebook:**

Minimum: - Processor: Intel Core2Duo 2.2 GHz or AMD Athlon XP 2200+ - Memory: 1 GB RAM (512 MB is recommended) - Graphics: Nvidia Geforce 8800 GT or ATI Radeon X1300 or better - Operating System: Windows XP, Vista, or Windows 7 Recommended: - Processor: Intel Core2Duo 2.2 GHz or AMD Phenom X3 2.4 GHz - Memory: 2 GB RAM (1 GB is recommended) -

Related links:

<https://www.reperiohumancapital.com/system/files/webform/jonyvij846.pdf> <https://pascanastudio.com/a-day-with-photoshop-online-version-tutorial/> https://www.erotikashop.sk/<sub>[7]</sub> acrobat-post-psd<sup>[7</sup>]-how-to-import-and-export-psd-files/ <https://kontribuo.com/wp-content/uploads/2022/07/harmad.pdf> [https://www.careerfirst.lk/sites/default/files/webform/cv/adobe-photoshop-latest-version](https://www.careerfirst.lk/sites/default/files/webform/cv/adobe-photoshop-latest-version-download-free-for-windows-7.pdf)[download-free-for-windows-7.pdf](https://www.careerfirst.lk/sites/default/files/webform/cv/adobe-photoshop-latest-version-download-free-for-windows-7.pdf) [https://www.cameraitacina.com/en/system/files/webform/feedback/adobe-photoshop](https://www.cameraitacina.com/en/system/files/webform/feedback/adobe-photoshop-sketch-free-download.pdf)[sketch-free-download.pdf](https://www.cameraitacina.com/en/system/files/webform/feedback/adobe-photoshop-sketch-free-download.pdf) [https://cancuntourssale.com/wp](https://cancuntourssale.com/wp-content/uploads/2022/07/free_download_photoshop_plugins_retouching.pdf)[content/uploads/2022/07/free\\_download\\_photoshop\\_plugins\\_retouching.pdf](https://cancuntourssale.com/wp-content/uploads/2022/07/free_download_photoshop_plugins_retouching.pdf) [https://careerlineup.com/wp](https://careerlineup.com/wp-content/uploads/2022/07/Adobe_Photoshop_50__Create_great_digital_photos.pdf)[content/uploads/2022/07/Adobe\\_Photoshop\\_50\\_\\_Create\\_great\\_digital\\_photos.pdf](https://careerlineup.com/wp-content/uploads/2022/07/Adobe_Photoshop_50__Create_great_digital_photos.pdf) <http://www.gurujijunction.com/uncategorized/how-to-download-free-adobe-photoshoper/> <https://www.cameraitacina.com/en/system/files/webform/feedback/vandsad595.pdf> [https://risaheparnigy.wixsite.com/cafbackglamder/post/portable-adobe-photoshop](https://risaheparnigy.wixsite.com/cafbackglamder/post/portable-adobe-photoshop-cs3-free-download-32-64-bit)[cs3-free-download-32-64-bit](https://risaheparnigy.wixsite.com/cafbackglamder/post/portable-adobe-photoshop-cs3-free-download-32-64-bit) <https://snackchallenge.nl/2022/07/01/download-adobe-photoshop-cc-2018/> [https://fin-buro.info/wp](https://fin-buro.info/wp-content/uploads/2022/07/adobe_photoshop_cs6_rar_free_download_full_version.pdf)[content/uploads/2022/07/adobe\\_photoshop\\_cs6\\_rar\\_free\\_download\\_full\\_version.pdf](https://fin-buro.info/wp-content/uploads/2022/07/adobe_photoshop_cs6_rar_free_download_full_version.pdf) <http://match2flame.com/download-install-adobe-photoshop-cc-2017/> <https://www.orion4u.nl/photoshop-elements-2020-1-exe-download-psn/> [https://www.bloomfieldct.gov/sites/g/files/vyhlif7551/f/uploads/entire\\_booklet\\_9\\_mb.pd](https://www.bloomfieldct.gov/sites/g/files/vyhlif7551/f/uploads/entire_booklet_9_mb.pdf) [f](https://www.bloomfieldct.gov/sites/g/files/vyhlif7551/f/uploads/entire_booklet_9_mb.pdf) <https://www.enveth.gr/advert/how-to-download-adobe-premier-pro-cs6/> [https://farmtotabletours.com/wp](https://farmtotabletours.com/wp-content/uploads/2022/07/Download_Adobe_Photoshop_21.pdf)[content/uploads/2022/07/Download\\_Adobe\\_Photoshop\\_21.pdf](https://farmtotabletours.com/wp-content/uploads/2022/07/Download_Adobe_Photoshop_21.pdf) <http://it-labx.ru/?p=52936>

<http://www.khybersales.com/2022/07/01/best-gradient-patterns-1-0/>